# Examen

## Cours de Programmation, R

#### *Master 1 Mathématiques et Applications, specialité IM*

## *8 Janvier 2019*

## **Consignes**

- Les élèves ont le droit de se rendre sur internet pour trouver des documentations sur les fonctions à utiliser, mais il leur est strictement interdit d'utiliser la moindre messagerie (mails, Facebook,. . . ) et le moindre service de stockage et de partage de fichiers (Dropbox, etc. . . ). Toute communication avec quiconque sera bien entendue considérée comme une fraude.
- Les élèves demandent l'autorisation d'envoyer le fichier avec leur codes à l'adresse [vittorio.perduca@](mailto:vittorio.perduca@parisdescartes.fr) [parisdescartes.fr](mailto:vittorio.perduca@parisdescartes.fr) .
- Ils ne quittent pas la salle d'examen avant d'avoir eu confirmation de réception de leur mail
- Les élèves commentent leur code pour en faciliter la compréhension.
- Les exercices sont indépendants et sont en ordre croissant de difficulté.

## **Exercice 1.**

1. Ecrire une boucle calculant les valeurs des vingt premiers termes de la suite de Fibonacci définie par

$$
u_1 = 0
$$
,  $u_2 = 1$  et  $u_k = u_{k-1} + u_{k-2}$ ,  $\forall k \ge 3 \in \mathbb{N}$ ,

- 2. Ecrire une fonction fibonacci() qui prend en entrée un nombre naturel *n* et rend en sortie les termes  $u_1, \ldots, u_n$  de la suite de Fibonacci.
- 3. A l'aide d'un graphique approprié, montrer que le ratio  $\frac{u_k}{u_{k-1}}$  converge vers le *nombre d'or*  $\varphi = \frac{1+\sqrt{5}}{2}$ quand  $k \to +\infty$ .

## **Exercice 2.**

- 1. On considère une pièce de monnaie biaisée avec la probabilité d'obtenir pile égale à 1*/*3. On réalise l'expérience qui consiste à tirer la pièce jusqu'à obtenir pour la première fois pile. A l'aide d'une boucle while, écrire une fonction n\_essais() qui réalise l'expérience et compte le nombre *n* de tirages dans celle-ci. Par exemple si dans une réalisation de l'expérience on a obtenu face, face, pile, la fonction rendra 3 en sortie.
- 2. Réaliser l'expérience *m* = 500 fois **sans** utiliser de boucle for.
- 3. On sait que *n* suit une loi géométrique de paramètre  $1/3$ , notée  $\mathcal{G}(1/3)$ : on a  $\mathbb{P}(n=x) = (1-p)^{x-1}p$ , pour *x* = 1*,* 2*,* 3 *. . .*. Coder une fonction dgeometrique() qui prend en entrée les paramètres *x* et *p* et rend en sortie  $P(n = x)$ .
- 4. Reproduire le barplot groupé suivant, représentant la distribution de l'échantillon *n*1*, . . . , n<sup>m</sup>* obtenu au point 2 ainsi que les valeurs des probabilités théoriques calculées avec dgeometrique(). Vous pouvez remplacer les tonalités de gris par les deux couleurs de votre choix.

## **Probabilité**

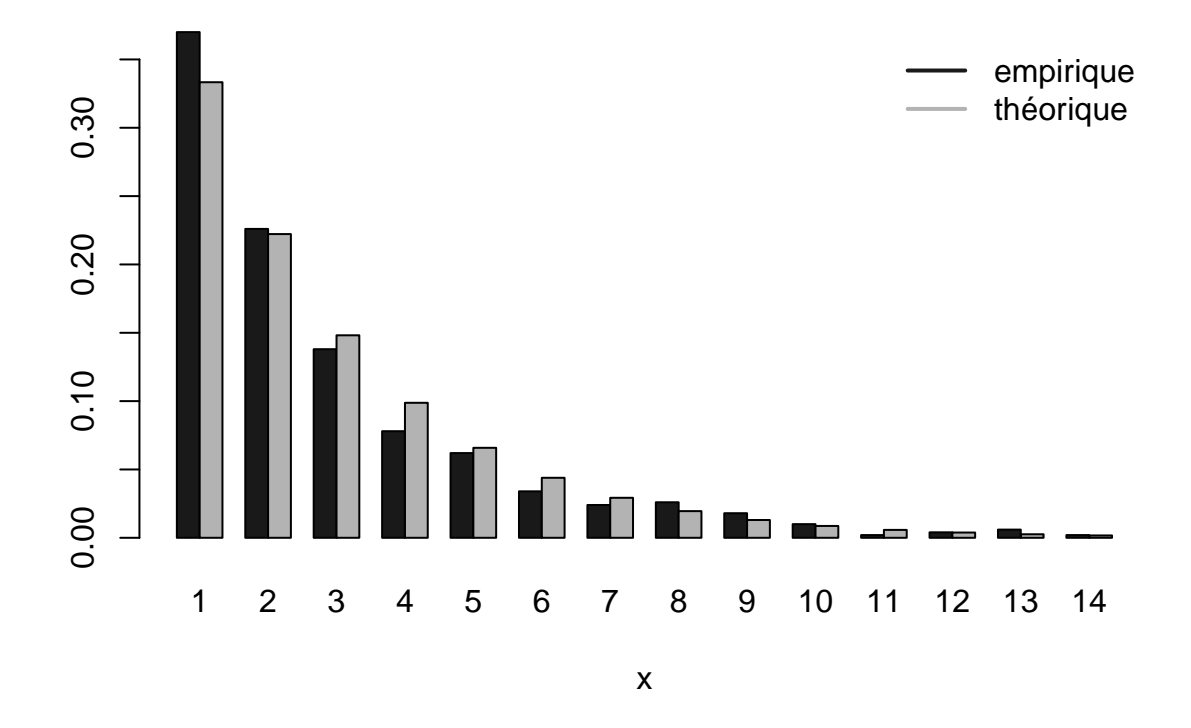

## **Exercice 3.**

Une méthode pour calculer l'aire *A* d'un ensemble *S* ⊂ R 2 consiste à tirer aléatoirement *n* points dans le plan et compter la fréquence à laquelle ces points tombent dans *S*. En particulier, on peut procéder de la façon suivante :

- a. On tire *n* points indépendants  $(x_i, y_i)$  selon deux lois uniformes indépendantes  $X \sim \mathcal{U}(-w/2, w/2)$  et *Y* ∼ U(−*w/*2*, w/*2), où *w* ∈ R est un paramètre à fixer. On prendra *n* grand, par exemple *n* = 500.
- b. On compte le nombre de points *m* tombés dans *S*.
- c. On considère l'estimateur

$$
\hat{A}_w = \frac{m}{n}w^2.
$$

On se propose de calculer par cette méthode l'aire du carrée

$$
S = \{(x, y) | 0 \le x \le 2, 0 \le y \le 2\}.
$$

- 1. Ecrire une fonction aire() qui prend en argument les paramètres *w* et *n* et rend en sortie l'estimation  $A_w$ .
- 2. Estimer l'espérance de  $\hat{A}_{w=2}$ . Pour cela, on calculera p fois  $\hat{A}_{w=2}$  et on prendra la moyenne des valeurs ainsi obtenues. Prendre par exemple  $p = 10^3$ . Dire si  $\hat{A}_{w=2}$  est un estimateur biaisé.
- 3. Dans un plot avec les axes *x, y* allant de -4 à 4 et représentant le carré *S* comme dans la figure ci-dessous, afficher les points  $(x_1, y_1), \ldots, (x_n, y_n)$  tirés pour estimer *A* avec  $w = 2$ . A l'aide de cette représentation graphique, interpréter la réponse donnée à la question 2 sur le biais de  $\hat{A}_{w=2}$ . Indications : pour afficher les quatre segments donnant le périmètre de *S* on utilisera la fonction segments().
- 4. On considère  $w = 4$ . Comme dans la question 2, estimer l'espérance de  $\hat{A}_{w=4}$ . Estimer son écart type.
- 5. On considère  $w = 6$ . Comme dans la question précédente, estimer l'espérance et l'écart type de  $A_{w=6}$ . Parmi les trois estimateurs considérés, quel est le "meilleur" en terme de biais et d'écart type ?

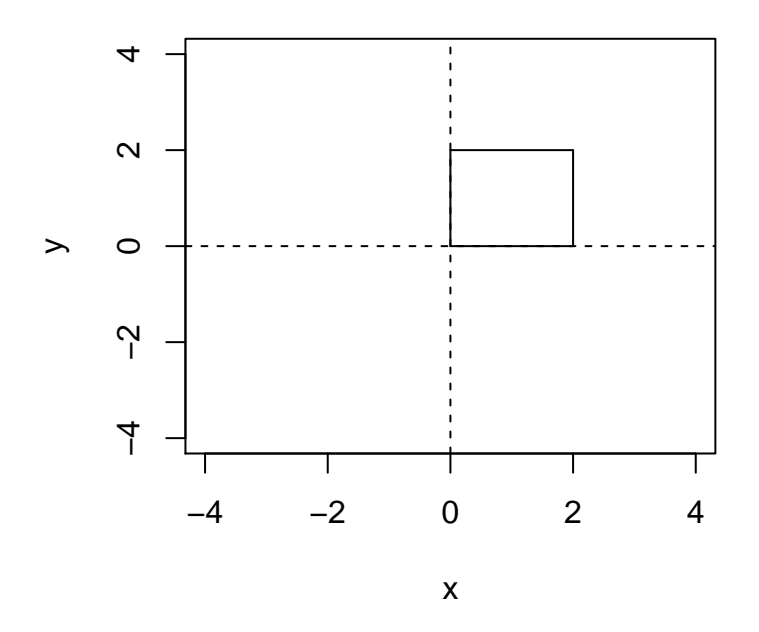

# **Exercice 4.**

Le but de cet exercice est de coder une implémentation simple de l'algorithme des *k*-moyennes pour diviser un ensemble de points de R en *K* groupes disjoints afin que chaque point appartienne au groupe dont la moyenne est la plus proche de lui. Plus précisément, on souhaite partitionner les observations  $x_1, \ldots, x_n \in \mathbb{R}$ en *K* groupes  $G_1, \ldots, G_K$  de manière à minimiser la quantité

$$
\sum_{k=1}^{K} \sum_{x_i \in G_k} |x_i - \mu_k|
$$

où *µ<sup>k</sup>* est la moyenne du groupe *Gk*. L'algorithme des *k*-moyennes permet de trouver une solution approchée de ce problème et fonctionne comme suit :

- a. On initialise les moyennes  $\mu_1, \ldots, \mu_k$ . Par exemple on pourra tirer *k* nombres aléatoires dans  $[\min(x_1, \ldots, x_n), \max(x_1, \ldots, x_n)].$
- b. On itère plusieurs fois les deux étapes suivantes :  $b.1:$  On met chaque point  $x_i$  dans le groupe  $G_k$  dont la moyenne est plus proche de  $x_i:$  Groupe $(x_i) = G_k$ avec

$$
k = \arg \min_{j=1,...,K} |x_i - \mu_j|.
$$

b.2 : On calcule les nouvelles moyennes  $\mu_1, \ldots, \mu_k$  des groupes  $G_1, \ldots, G_k$  crées à l'étape precedante :

$$
\mu_k = \frac{1}{\#G_k} \sum_{x_i \in G_k} x_i.
$$

c. On considère que l'algorithme a convergé quand les moyennes des groupes ne changent plus au cours des itérations, ce qui implique que les groupes ne changent plus.

## **Première partie**

On commence à implémenter l'algorithme pour regrouper en deux classes les observations du vecteur *x* suivant :

1*.*4 3*.*9 2*.*0 4*.*4 4*.*7 20*.*2 2*.*6 4*.*5 2*.*8 2*.*3 4*.*8 2*.*3 3*.*4 2*.*9 0*.*5 4*.*5 21*.*2 0*.*2 1*.*6 4*.*8

- 1. Ecrire un code qui met *x* sous la forme d'un vecteur colonne noté out.
- 2. Initialiser l'algorithme en créant un vecteur  $\mu$  de taille  $K = 2$  obtenu en échantillonnant la loi uniforme  $\mathcal{U}(\min(x), \max(x)).$
- 3. **Etape b.1 :** Ecrire un code qui met chaque observation dans le groupe *G<sup>k</sup>* minimisant la distance avec  $\mu_k$ . Ajouter à out la colonne avec les indices des groupes ainsi obtenus (1 pour les observations dans  $G_1$ , 2 pour les observations dans  $G_2$ , ...).
- 4. **Etape b.2 :** Ecrire un code qui crée un vecteur  $\mu'$  avec les moyennes de chaque nouveau groupe.

#### **Deuxième partie**

- 5. Ecrire un code qui itère les deux étapes ci-dessus jusqu'à ce que les vecteurs des moyennes ne varient pas entre deux itérations successives (autrement dit jusqu'à avoir  $\mu_k = \mu'_k$  pour tout *k*). Si on a bien suivi les instructions ci-dessus, à la fin des itérations on obtiendra une matrice dont la dernière colonne donne le regroupement des observations *x*1*, . . . , x<sup>n</sup>* en deux groupes. Indication : au début de chaque itération on réinitialisera en imposant  $\mu = \mu'$ .
- 6. Ecrire une fonction kmoyennes() qui prend en entrée un vecteur quelconque d'observations *x* = (*x*1*, . . . , xn*) et le nombre de groupes recherchés *K* et qui exécute l'algorithme ci-dessus. La fonction rendra en sortie une matrice avec les observations initiales sur la première colonne et les indices des groupes correspondants à chaque itération dans le colonnes successives.